## **Opgave: Tabulatorer er godt …**

### **Denne opgave skal afleveres til læreren som vedhæftet fil med en e-mail (noahsark@image.dk) !**

Papir er taknemmeligt – og specielt, når det gælder de små detaljer i en opgave, hvor man skal øve sig i brugen af f.eks. tabulatorer. Når jeg får selve Word-filen (elektronisk) og kan **åbne** den, så kan jeg også se, hvordan tingene er lavet. Det kan man ikke altid på papir …

Et helvedes arbejde (for mig) – men det bliver lidt mere brugbart på den måde, og jeg kan bedre give gode råd (og bedømme færdighederne).

På næste side ser du forskellige ting, som indbefatter brugen af tabulatorer. **Du skal lave en side, som er magen til !!**

### **Gode råd:**

- $\checkmark$  Margen: 3 cm i siderne, 2 cm for oven og for neden (indstilles i Filer  $\Rightarrow$ Sideopsætning  $\Rightarrow$  Margen)
- $\checkmark$  Skrifttyper: Overskrifter: Arial fed, str. 22 og 19 Brødtekst: Arial, str. 15
- $\checkmark$  Husk at markere de linjer, som det gælder, hvis du skal sætte eller ændre i tabulator-stop.
- $\checkmark$  Husk at der kun skal trykkes én gang på TAB-tasten (sidder lige til venstre for Q på tastaturet) mellem hver af kolonnerne. Det er ideen med det hele – men man behøver ikke at skrive noget i hver kolobnne i hver linje. Så hopper man blot videre med TAB-tasten til næste kolonne.
- ! Illustrationen er et lille stykke "**grafik**" som fortæller noget om prisen. Den kan hentes på websitet http://zap.to/hgv under knappen **Word 97** og punktet "**Illustration til tabulator-opgave**" !!
- ! Husk at "formatere" illustrationen **efter** at den er indsat i dokumentet:
	- **-** højre-klik på den og vælg "Formater Billede" og
	- **-** i dialogboksen vælges fanebladet "Tekstombrydning"
	- **-** vælg (klik) på den første af mulighederne ("Firkantet"). Det giver størst frihed m.h.t. placering af illustrationen, som også skal gøre lidt større.

*Husk vores website: http://zap.to/hgv*

# **Multimedia World**

Falkoner Allé 67, 2000 Frederiksberg Telf: 38 338 338

Priser gældende i uge 18

## **"CRUISE 1701-733"**

Ýderst prisbillig computer, der kan alt, hvad du har brug for til kontor- eller studiebrug.

- **E** Intel Celeron 733 MHz MMX
- # 64 MB RAM
- **10 GB Harddisk**
- 8 MB AGP grafikkort
- CD-ROM drev
- **Diskettedrev**
- **Miditowerkabinet**
- **Acer tastatur**
- 3-knaps mus

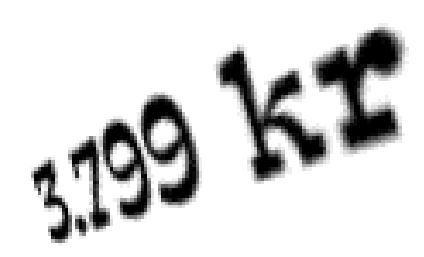

#### Computeren sælges uden skærm, som separat koster:

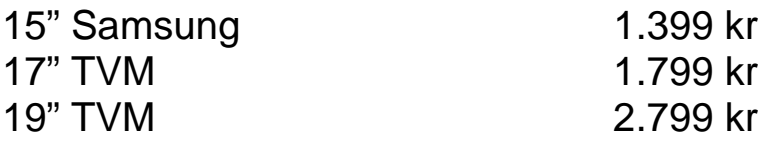

#### Tilbud på DVD-film:

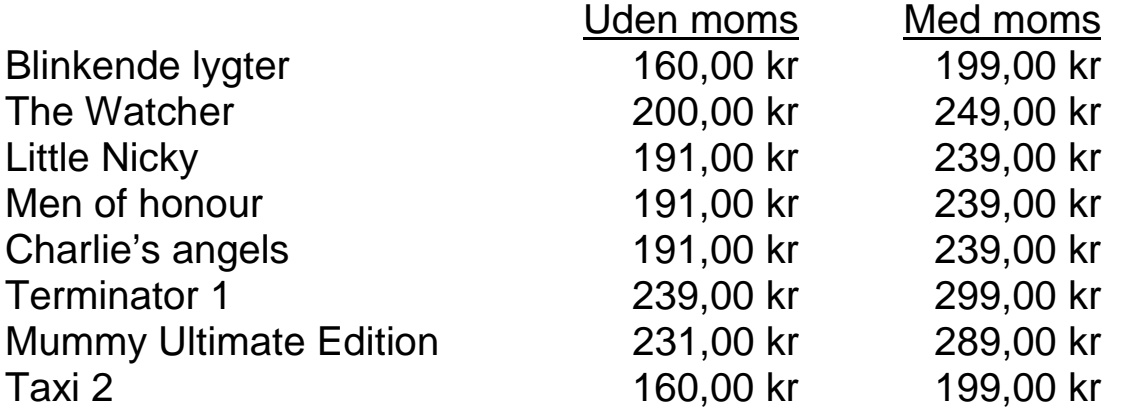